# **Message Class 1006 - DCOM Wrapper**

This message class is returned if an error occurred in the DCOM Wrapper. Messages of this class have the format:

*nnnn*

where 1006 is the message class, and

*nnnn* is the message number in the range 0000 - 9999.

## **Overview of Messages**

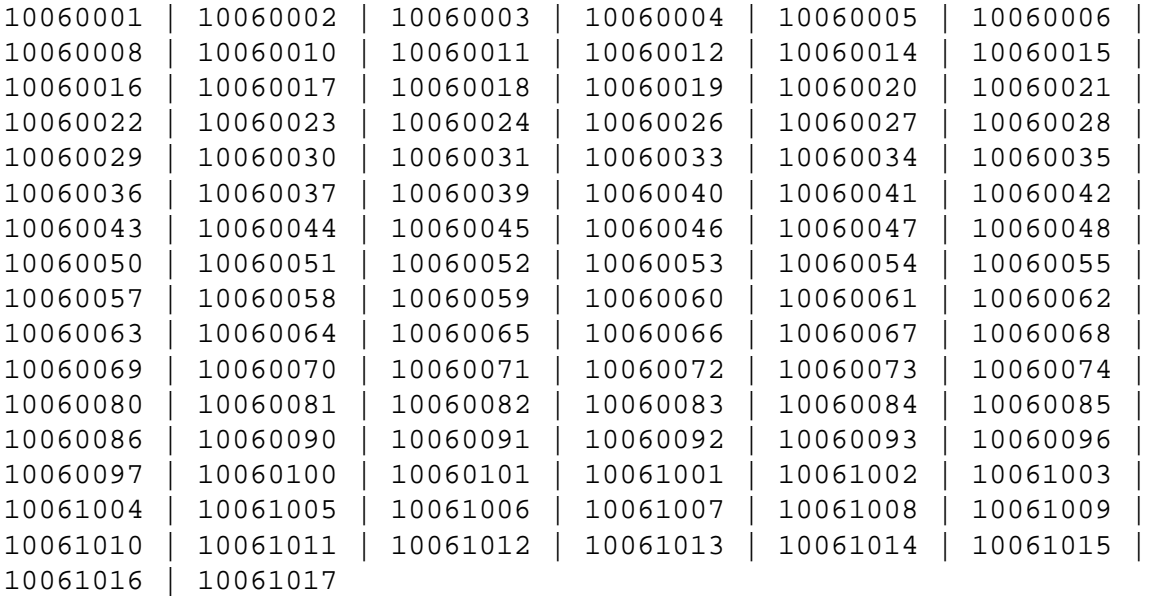

<span id="page-0-2"></span><span id="page-0-1"></span><span id="page-0-0"></span>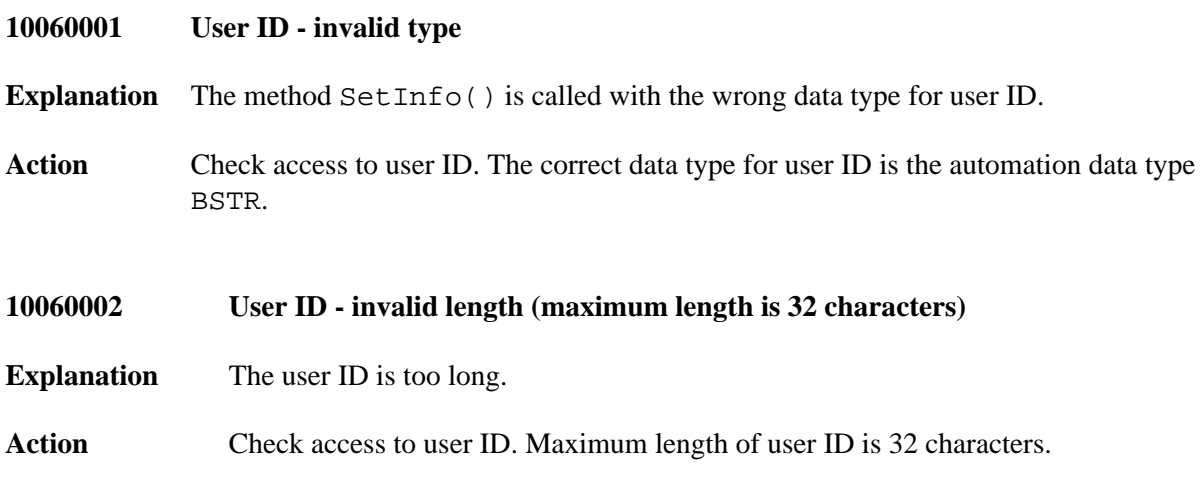

<span id="page-1-5"></span><span id="page-1-4"></span><span id="page-1-3"></span><span id="page-1-2"></span><span id="page-1-1"></span><span id="page-1-0"></span>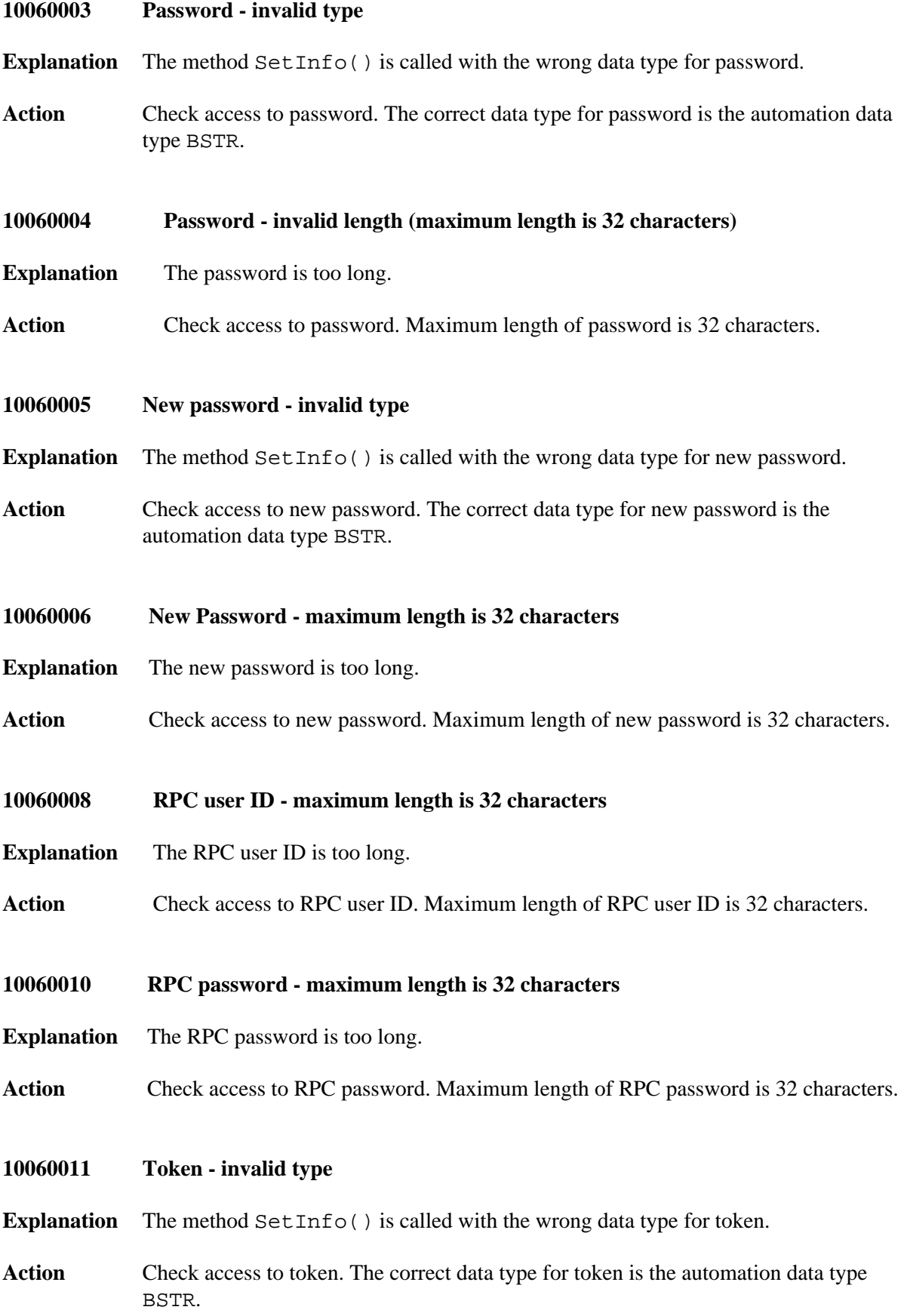

<span id="page-2-6"></span><span id="page-2-5"></span><span id="page-2-4"></span><span id="page-2-3"></span><span id="page-2-2"></span><span id="page-2-1"></span><span id="page-2-0"></span>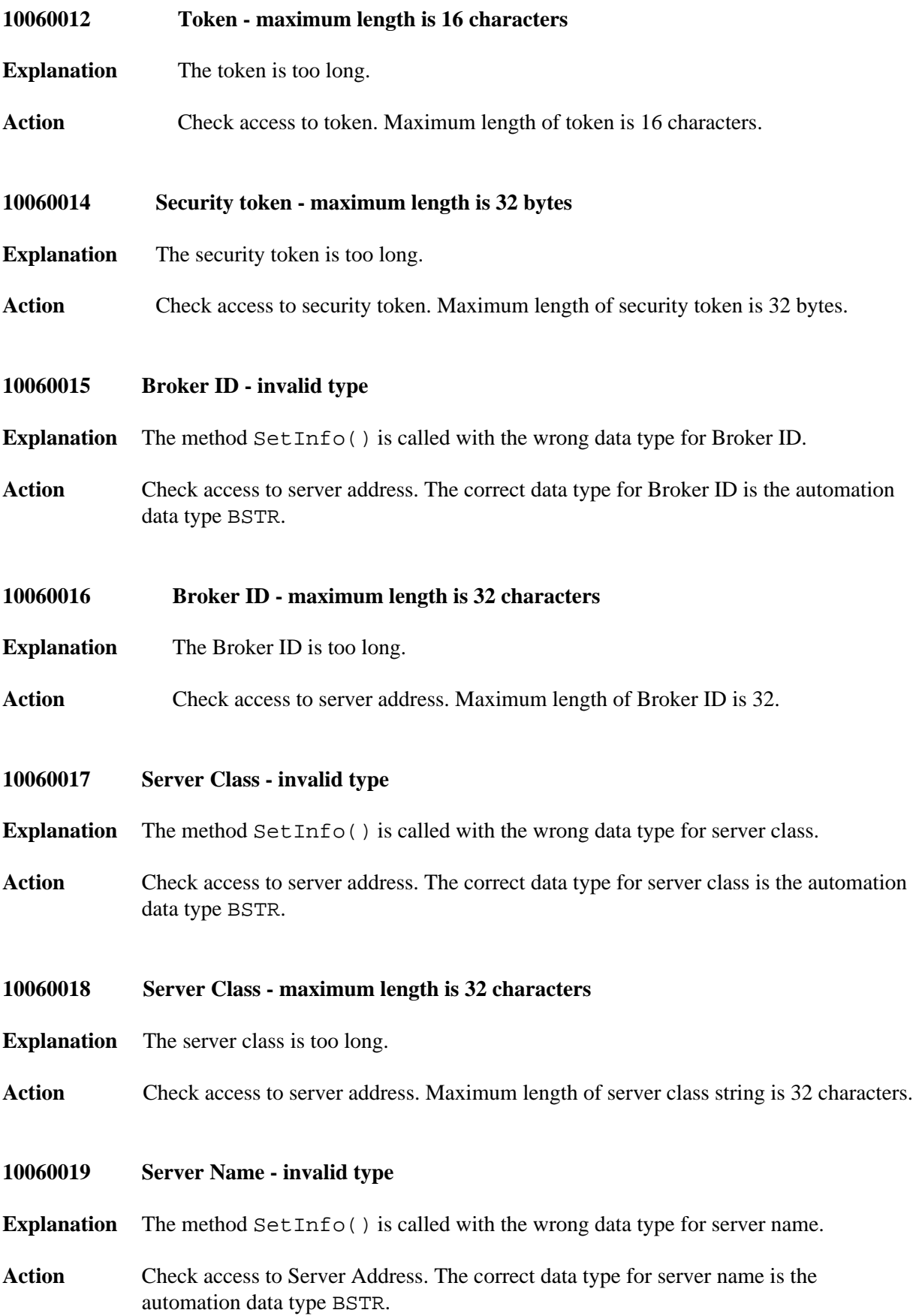

<span id="page-3-6"></span><span id="page-3-5"></span><span id="page-3-4"></span><span id="page-3-3"></span><span id="page-3-2"></span><span id="page-3-1"></span><span id="page-3-0"></span>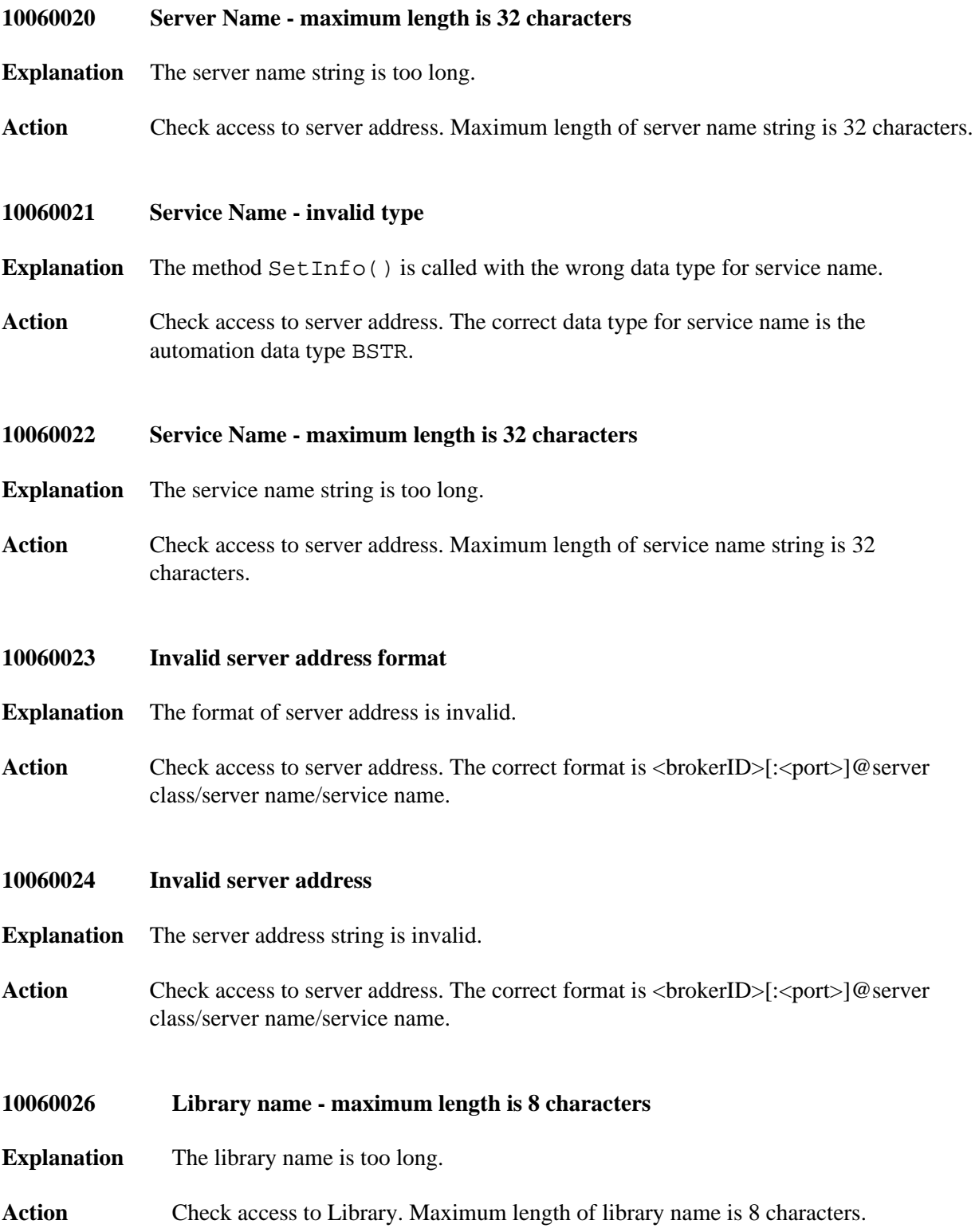

<span id="page-4-5"></span><span id="page-4-4"></span><span id="page-4-3"></span><span id="page-4-2"></span><span id="page-4-1"></span><span id="page-4-0"></span>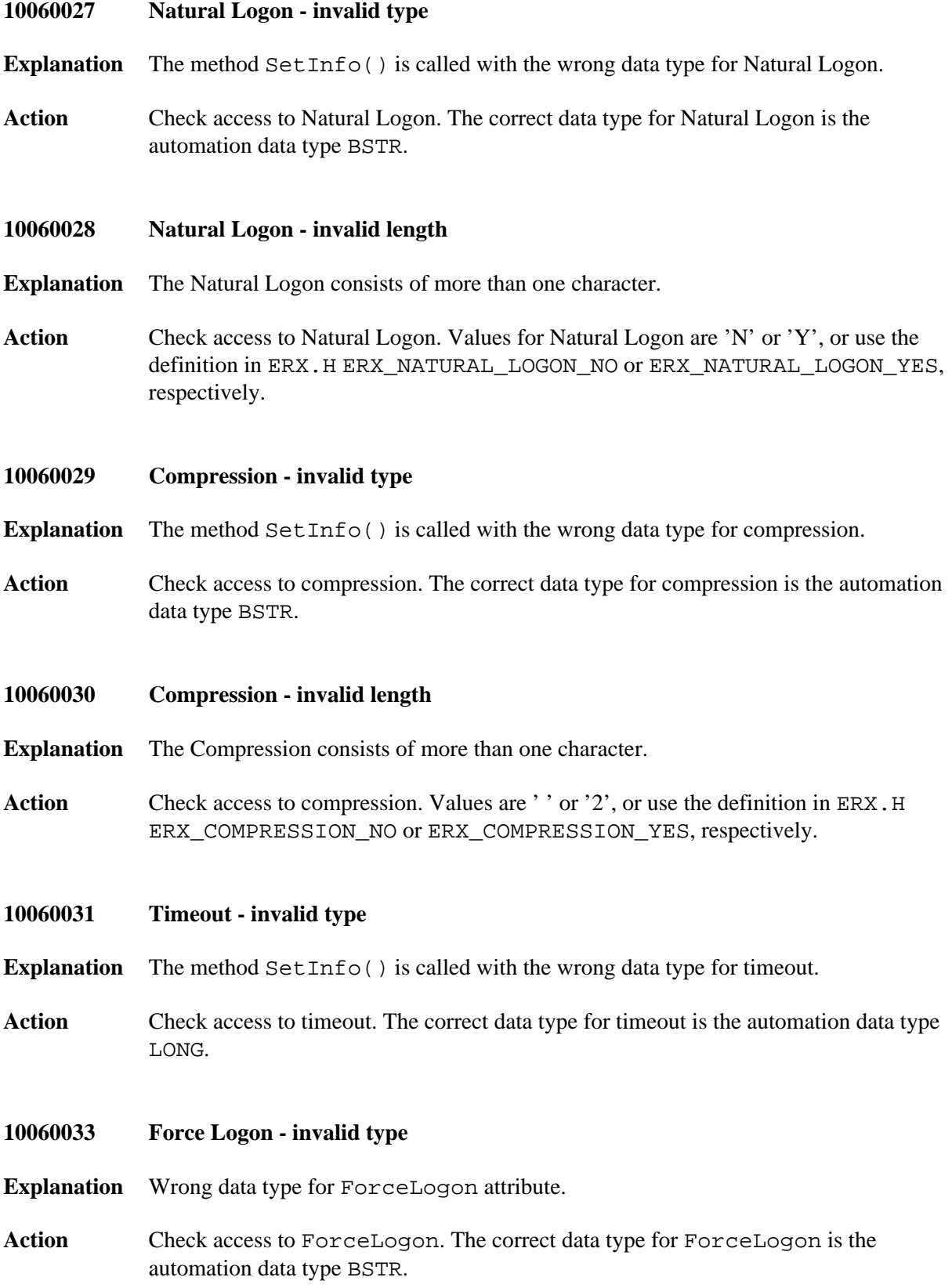

<span id="page-5-5"></span><span id="page-5-4"></span><span id="page-5-3"></span><span id="page-5-2"></span><span id="page-5-1"></span><span id="page-5-0"></span>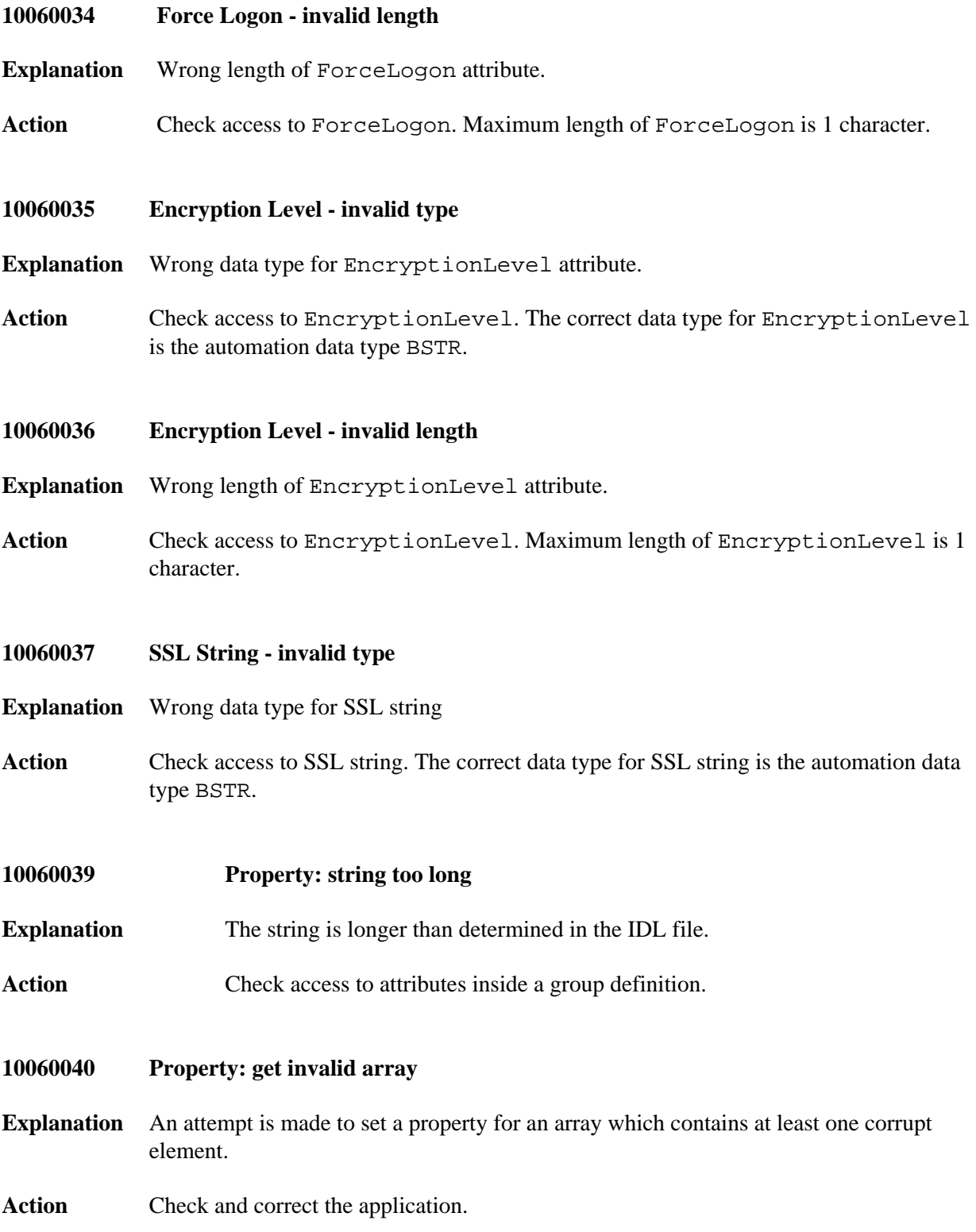

<span id="page-6-5"></span><span id="page-6-4"></span><span id="page-6-3"></span><span id="page-6-2"></span><span id="page-6-1"></span><span id="page-6-0"></span>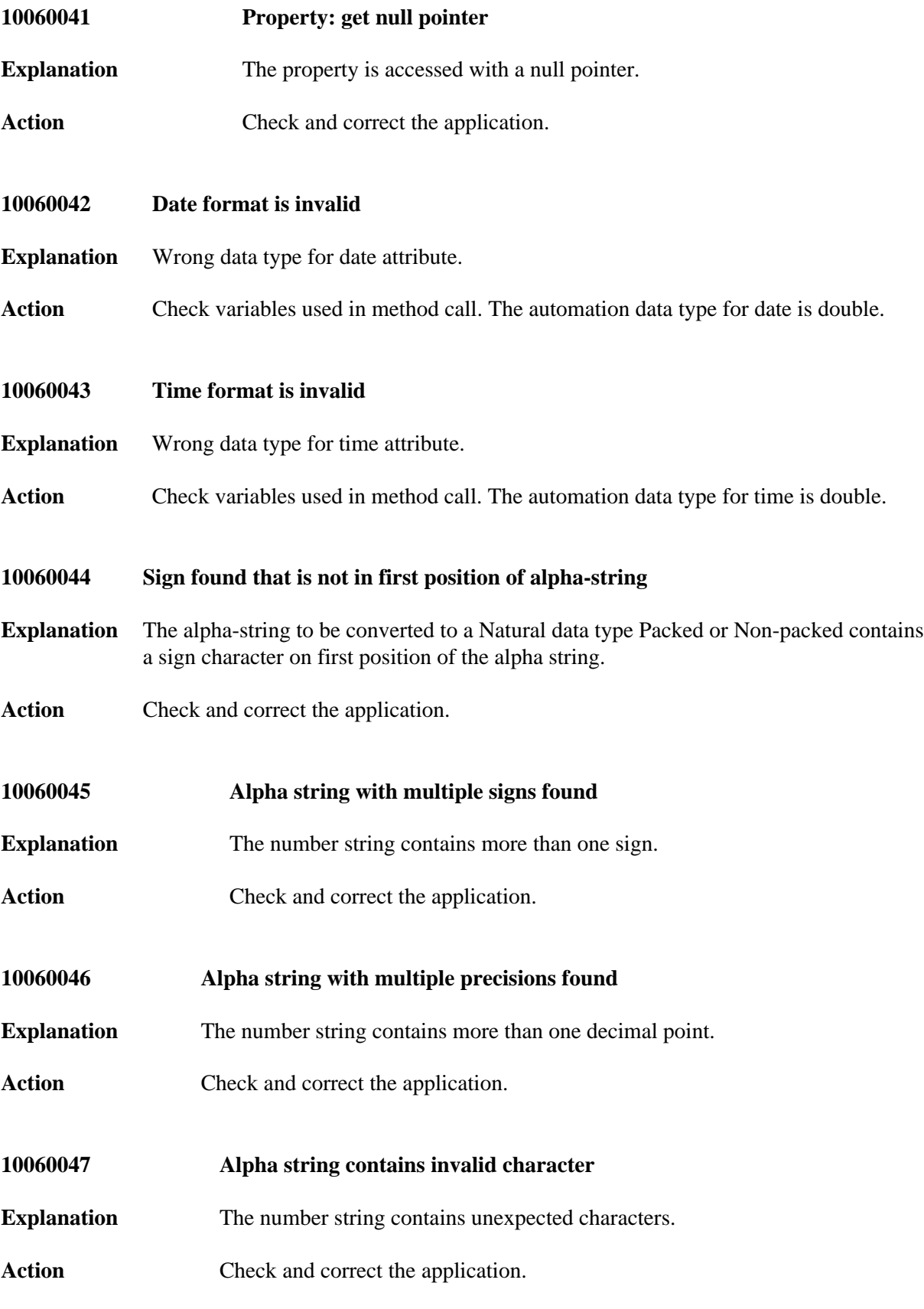

<span id="page-7-6"></span><span id="page-7-5"></span><span id="page-7-4"></span><span id="page-7-3"></span><span id="page-7-2"></span><span id="page-7-1"></span><span id="page-7-0"></span>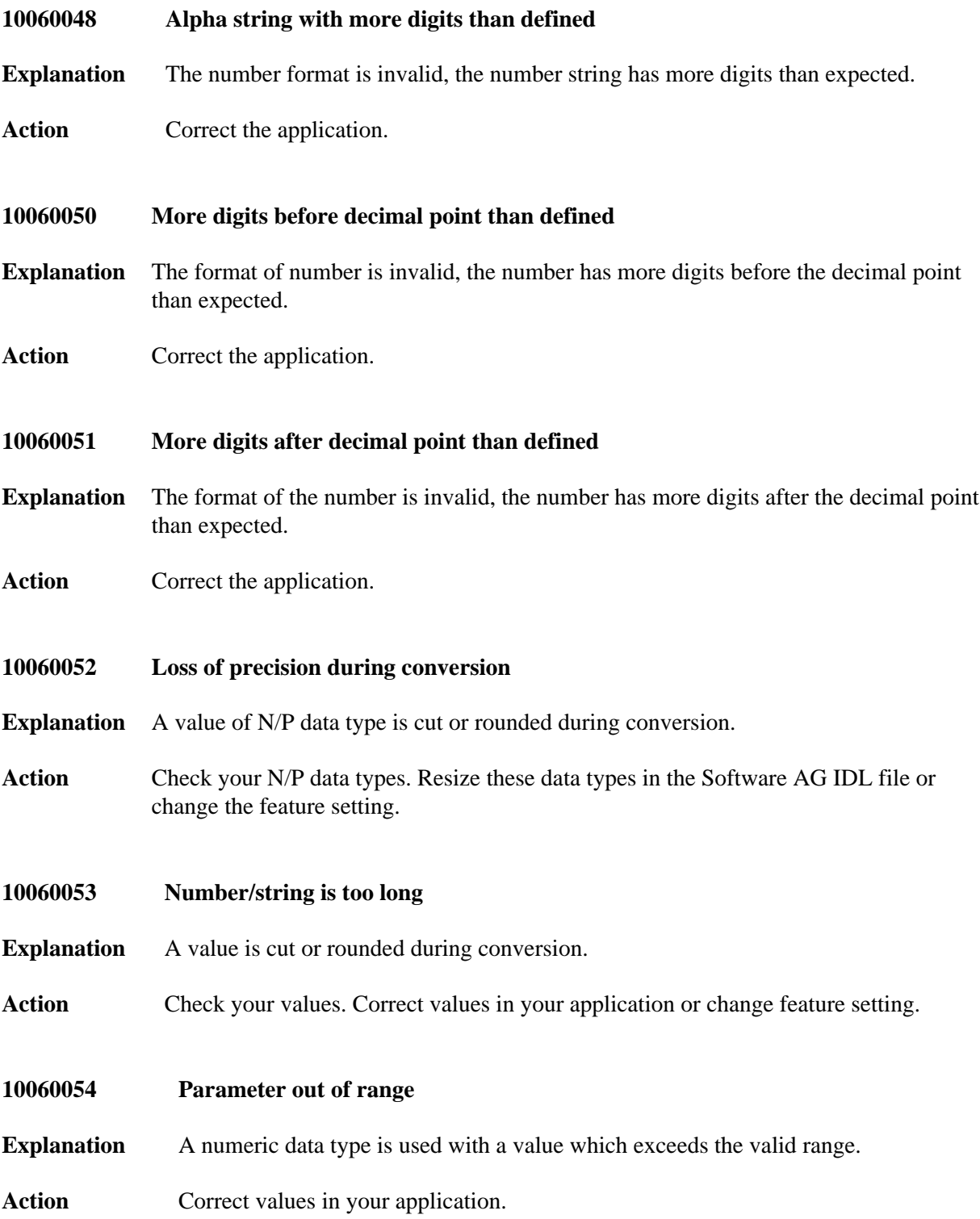

<span id="page-8-4"></span><span id="page-8-3"></span><span id="page-8-2"></span><span id="page-8-1"></span><span id="page-8-0"></span>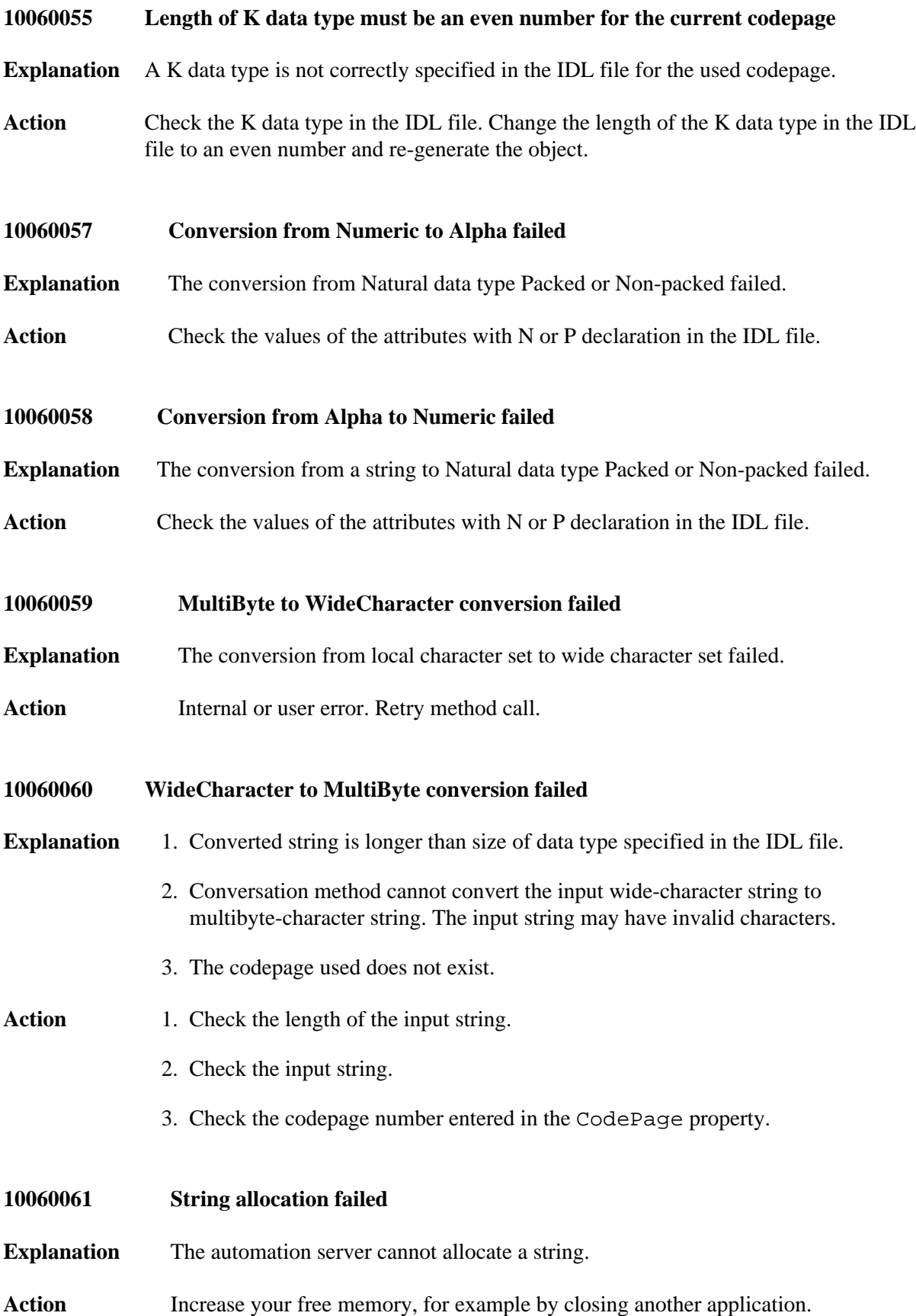

<span id="page-9-7"></span><span id="page-9-6"></span><span id="page-9-5"></span><span id="page-9-4"></span><span id="page-9-3"></span><span id="page-9-2"></span><span id="page-9-1"></span><span id="page-9-0"></span>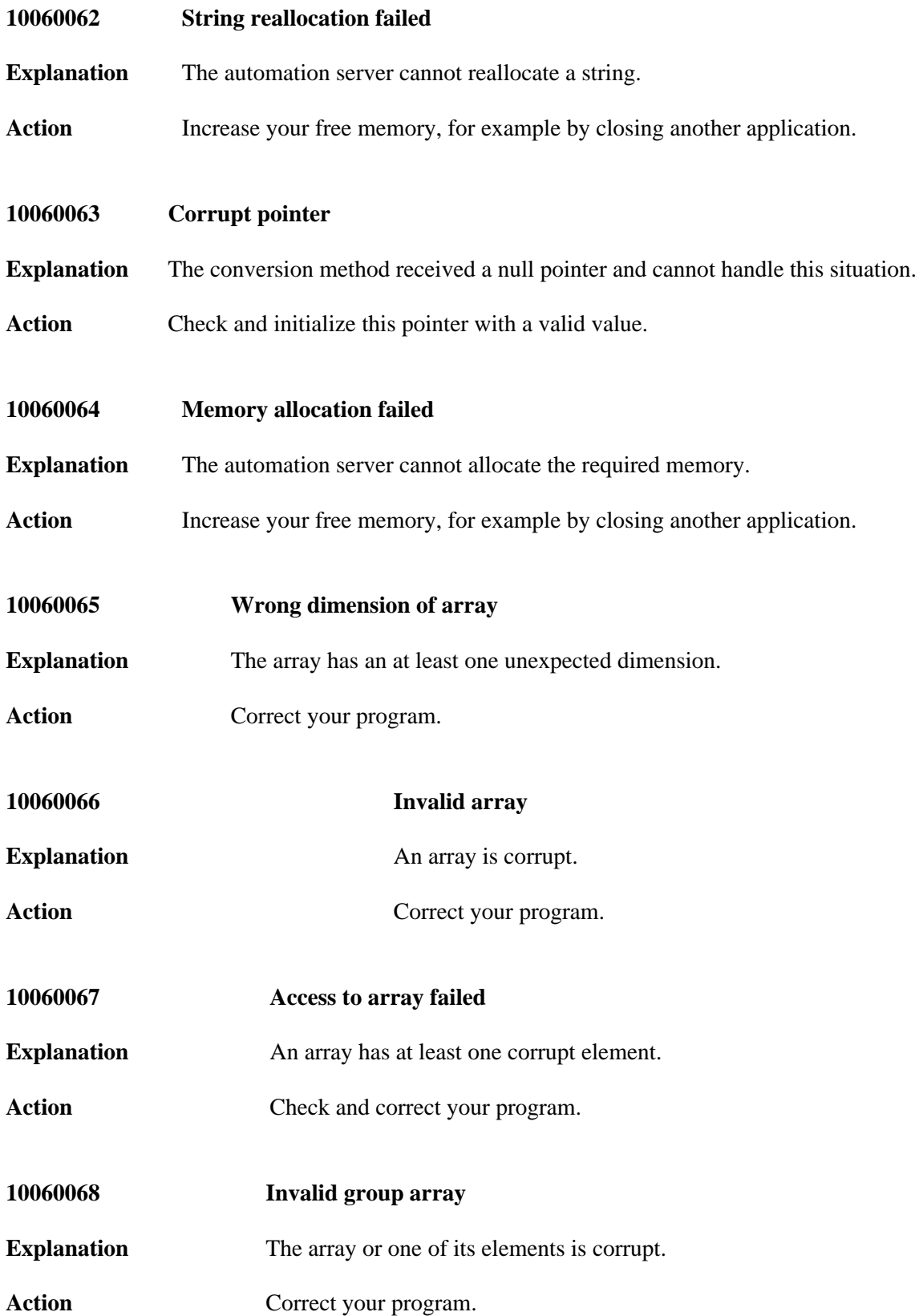

<span id="page-10-5"></span><span id="page-10-4"></span><span id="page-10-3"></span><span id="page-10-2"></span><span id="page-10-1"></span><span id="page-10-0"></span>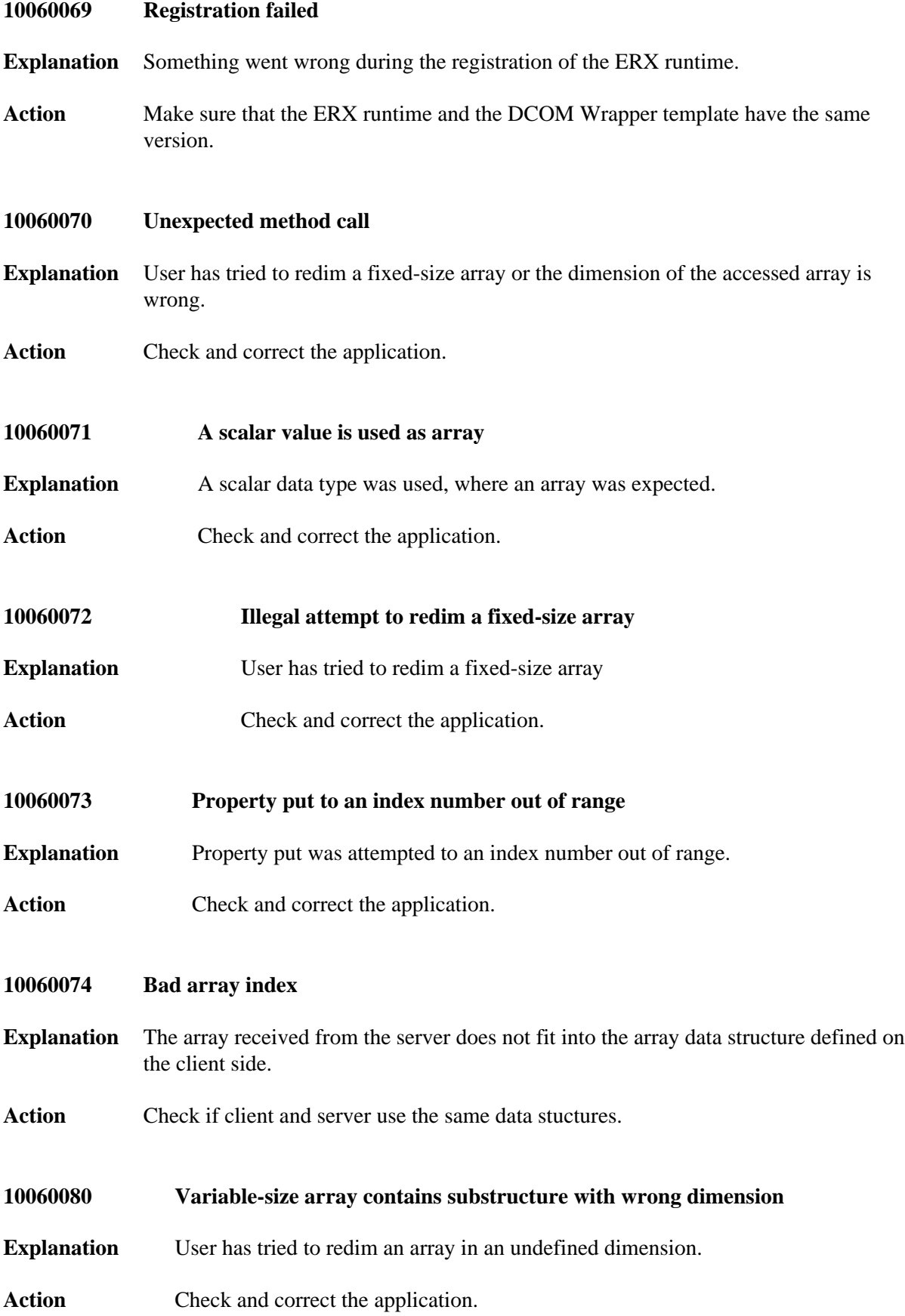

### **Message Class 1006 - DCOM Wrapper COMIC COMENS Overview of Messages**

<span id="page-11-7"></span><span id="page-11-6"></span><span id="page-11-5"></span><span id="page-11-4"></span><span id="page-11-3"></span><span id="page-11-2"></span><span id="page-11-1"></span><span id="page-11-0"></span>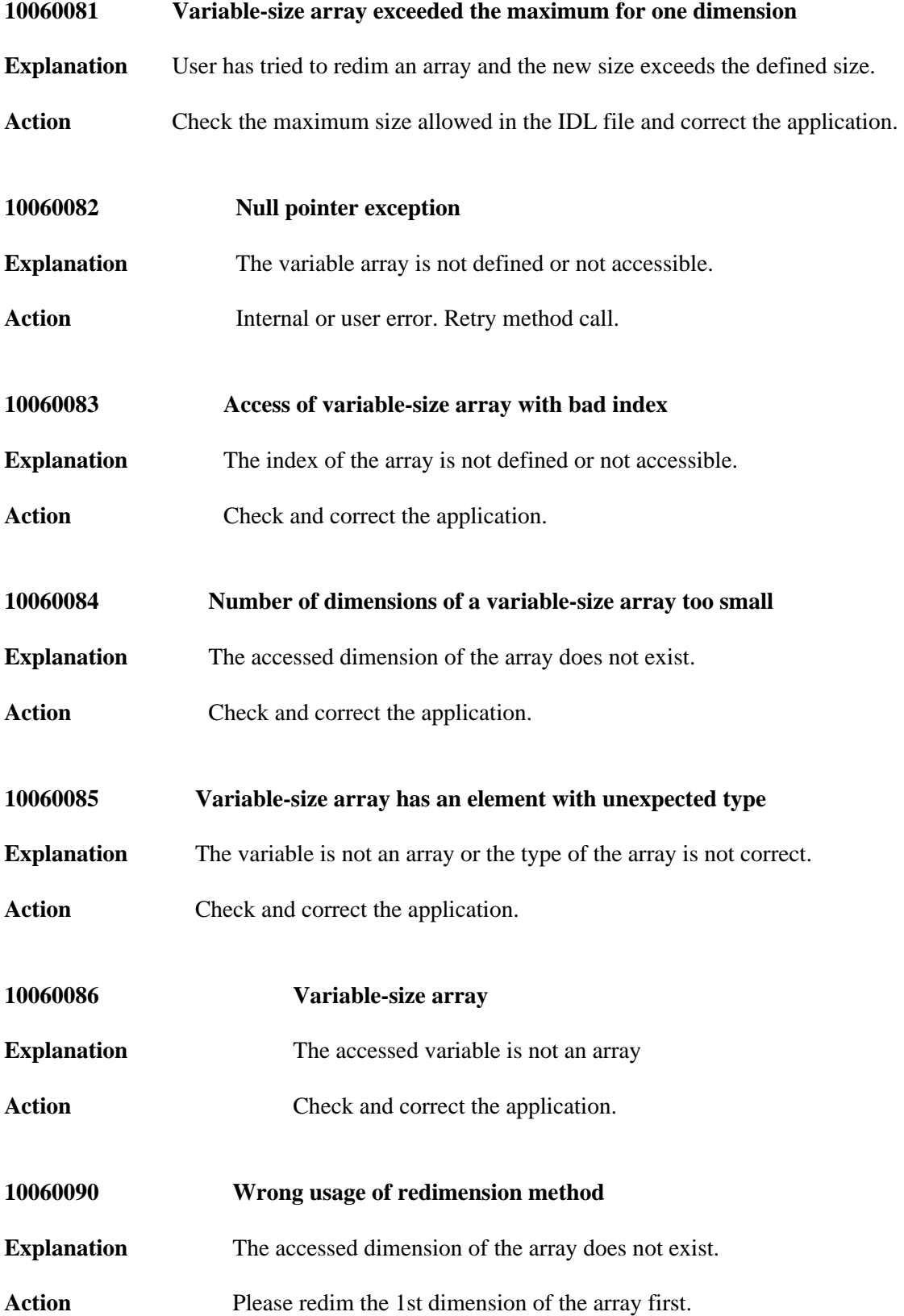

<span id="page-12-5"></span><span id="page-12-4"></span><span id="page-12-3"></span><span id="page-12-2"></span><span id="page-12-1"></span><span id="page-12-0"></span>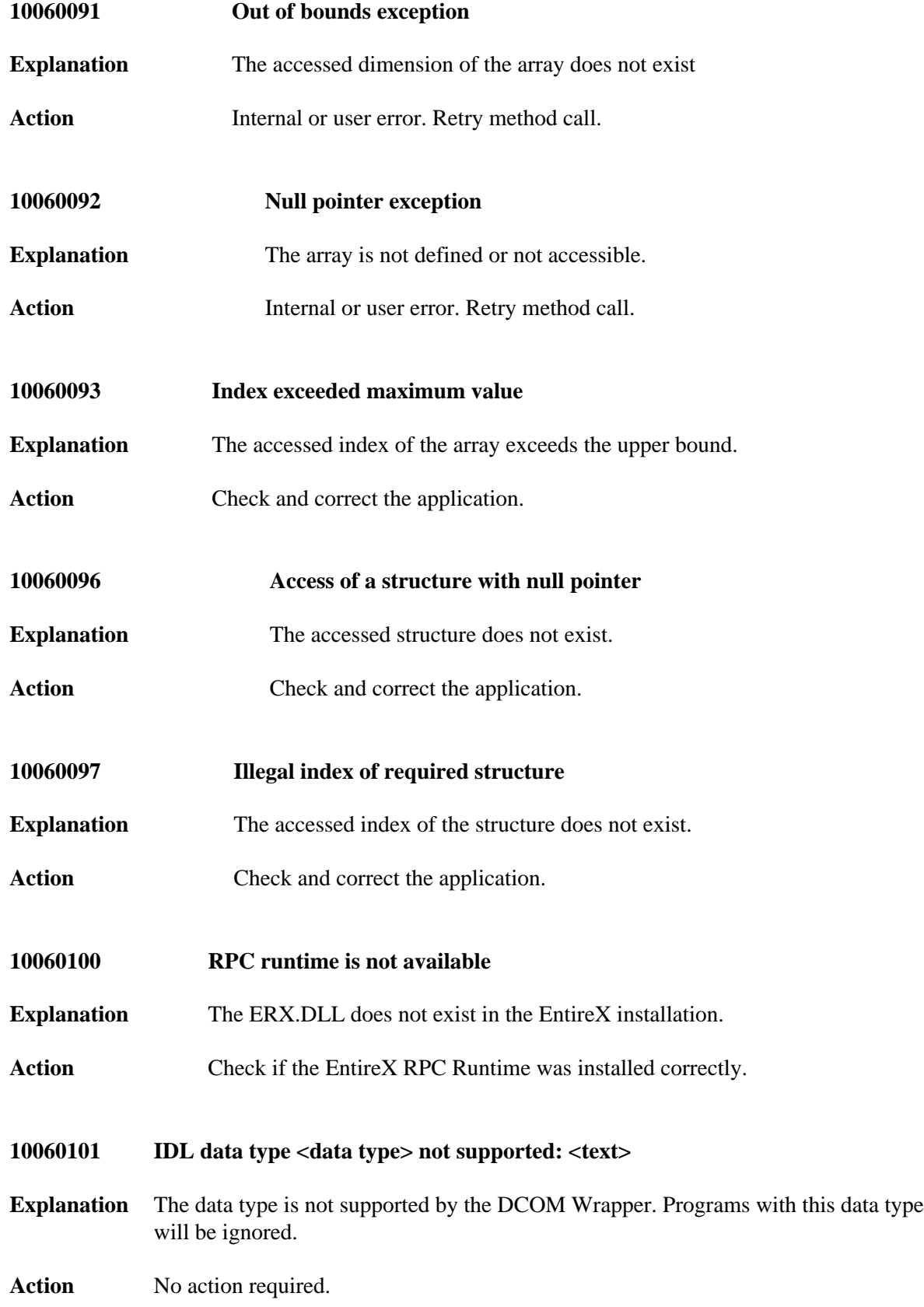

<span id="page-13-5"></span><span id="page-13-4"></span><span id="page-13-3"></span><span id="page-13-2"></span><span id="page-13-1"></span><span id="page-13-0"></span>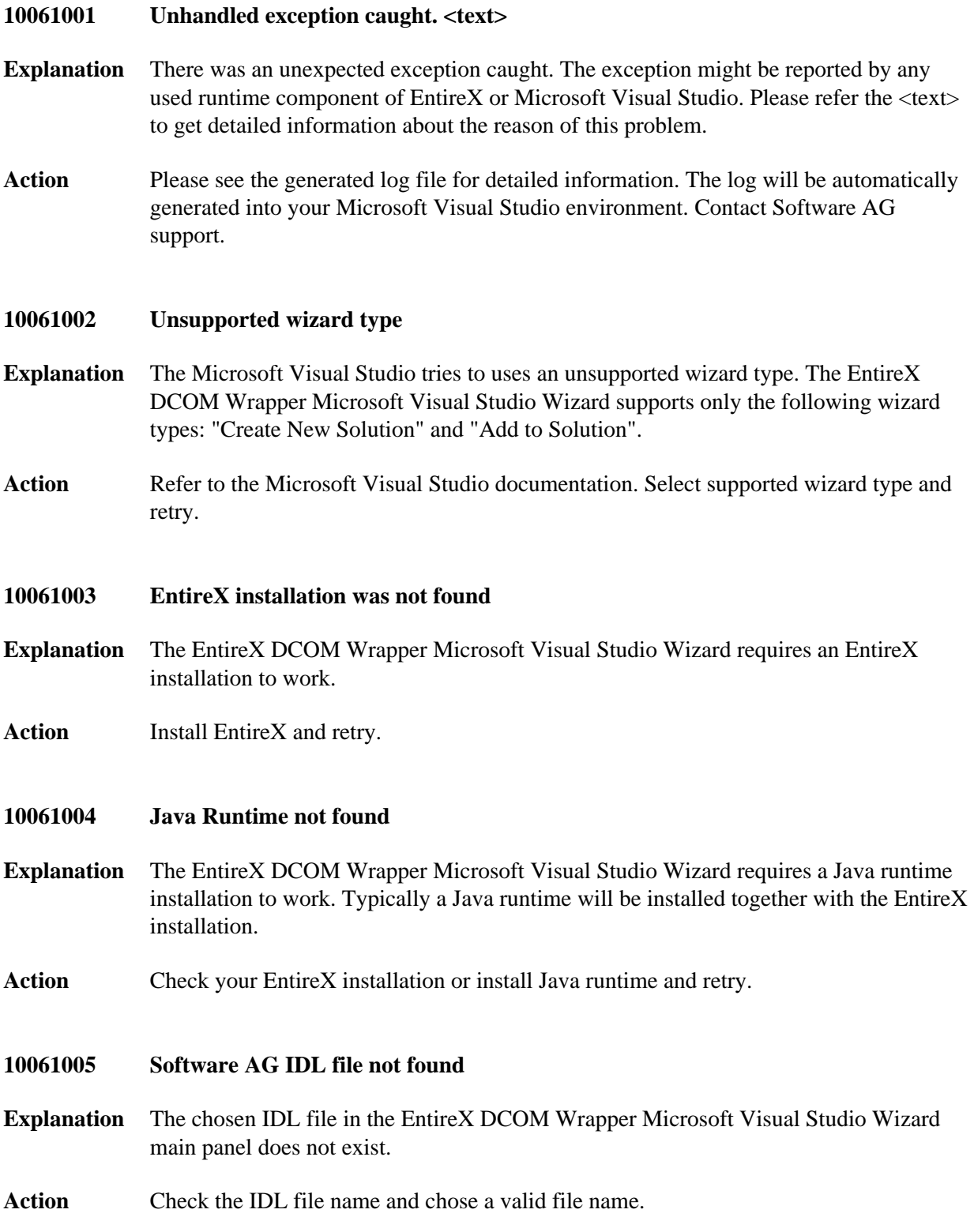

<span id="page-14-4"></span><span id="page-14-3"></span><span id="page-14-2"></span><span id="page-14-1"></span><span id="page-14-0"></span>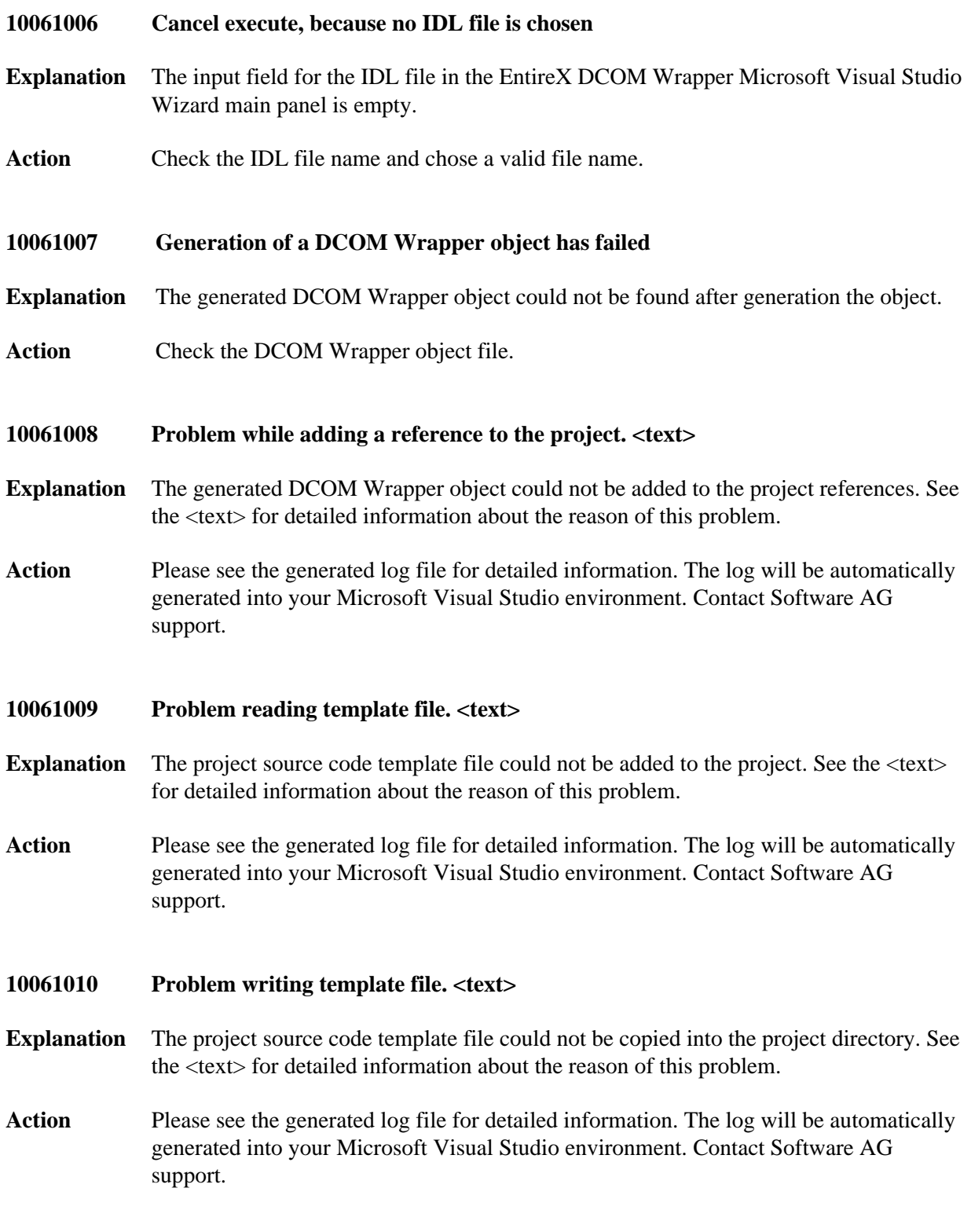

#### **10061011 Problem to create a new project file from template. <text>**

- **Explanation** The Visual Studio project file could not be created. See the <text> for detailed information about the reason of this problem.
- **Action** Please see the generated log file for detailed information. The log will be automatically generated into your Microsoft Visual Studio environment. Contact Software AG support.

#### <span id="page-15-0"></span>**10061012 Problem to create a new solution. <text>**

- **Explanation** The Visual Studio solution file could not be created. See the <text> for detailed information about the reason of this problem.
- **Action** Please see the generated log file for detailed information. The log will be automatically generated into your Microsoft Visual Studio environment. Contact Software AG support.

#### <span id="page-15-1"></span>**10061013 Problem to generate DCOM Wrapper Object. <text>**

- **Explanation** The generation of the DCOM Wrapper object could not be completed. The selected IDL file might be not valid.
- **Action** Check the IDL file.

#### <span id="page-15-2"></span>**10061014 Internal Problem! Please see log file for more details**

- **Explanation** The EntireX DCOM Wrapper Microsoft Visual Studio Wizard has detected an internal problem. The reason for this problem will be added to the log file.
- **Action** Please see the generated log file for detailed information. The log will be automatically generated into your Microsoft Visual Studio environment. Contact Software AG support.
- <span id="page-15-3"></span>**10061015 IDL program has a client-side mapping (CVM). DCOM RPC clients not** supported: <**library>/<program>**
- **Explanation** RPC clients generated with the DCOM Wrapper do not support client-side mapping files (Natural | COBOL). The appendix of the message gives you the IDL library and IDL program name causing the error.

<span id="page-15-4"></span>**Action** None.

<span id="page-16-0"></span>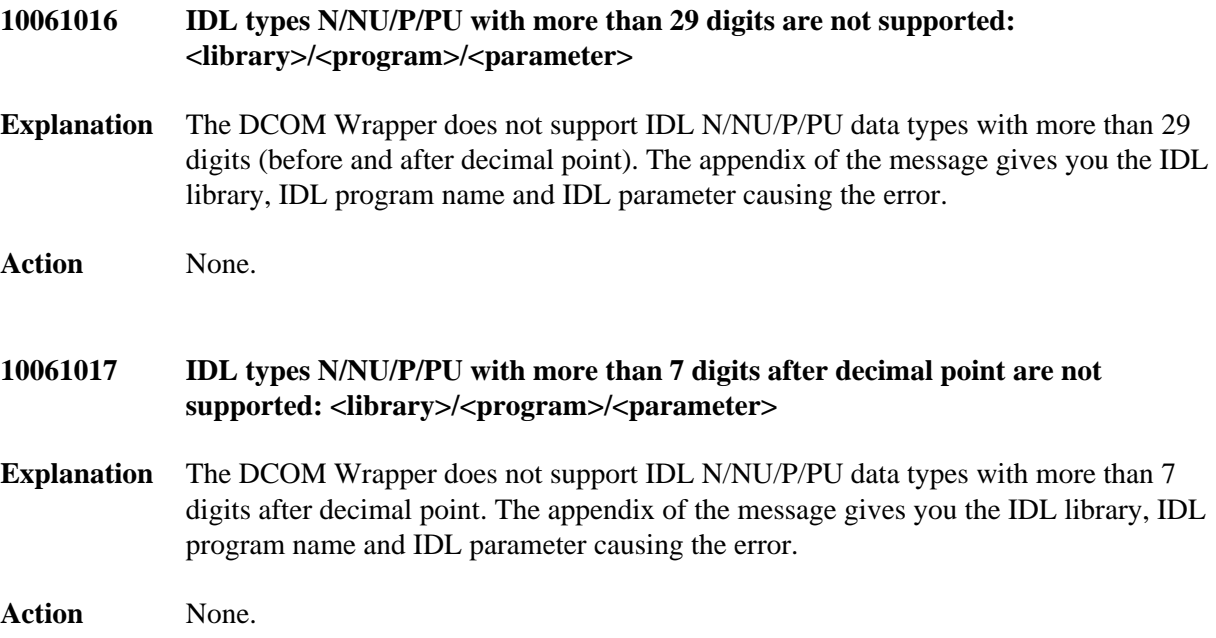